## *Contents*

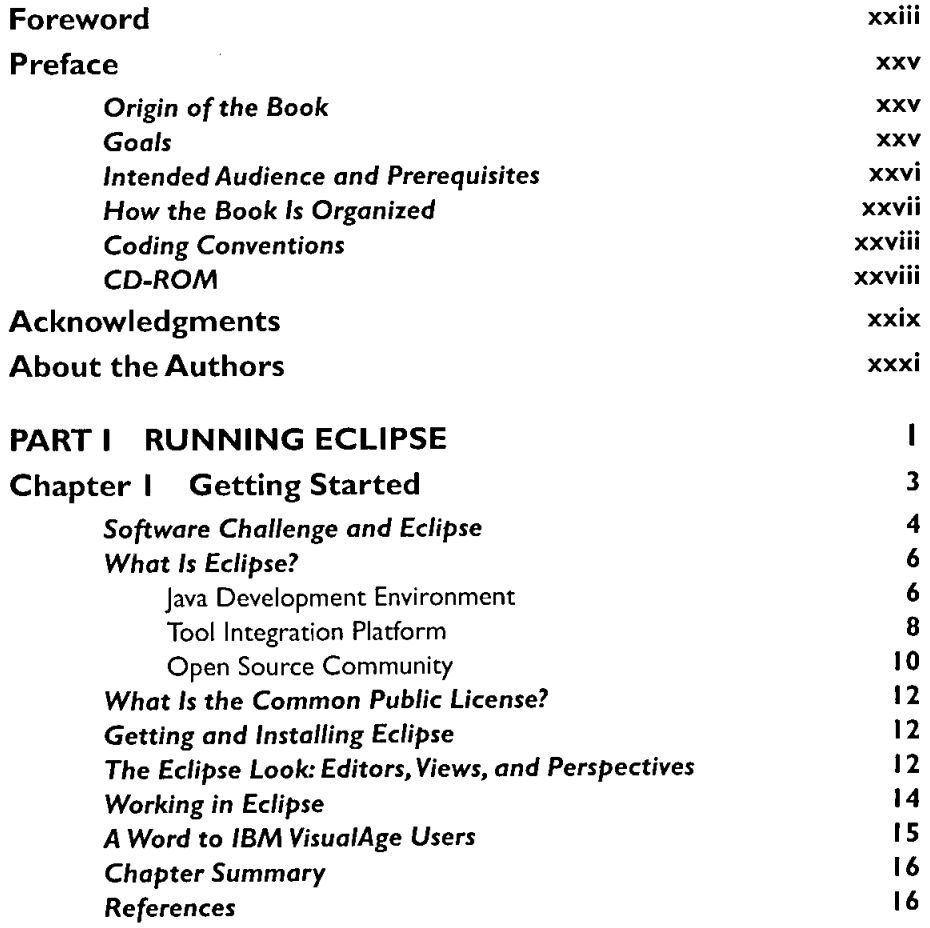

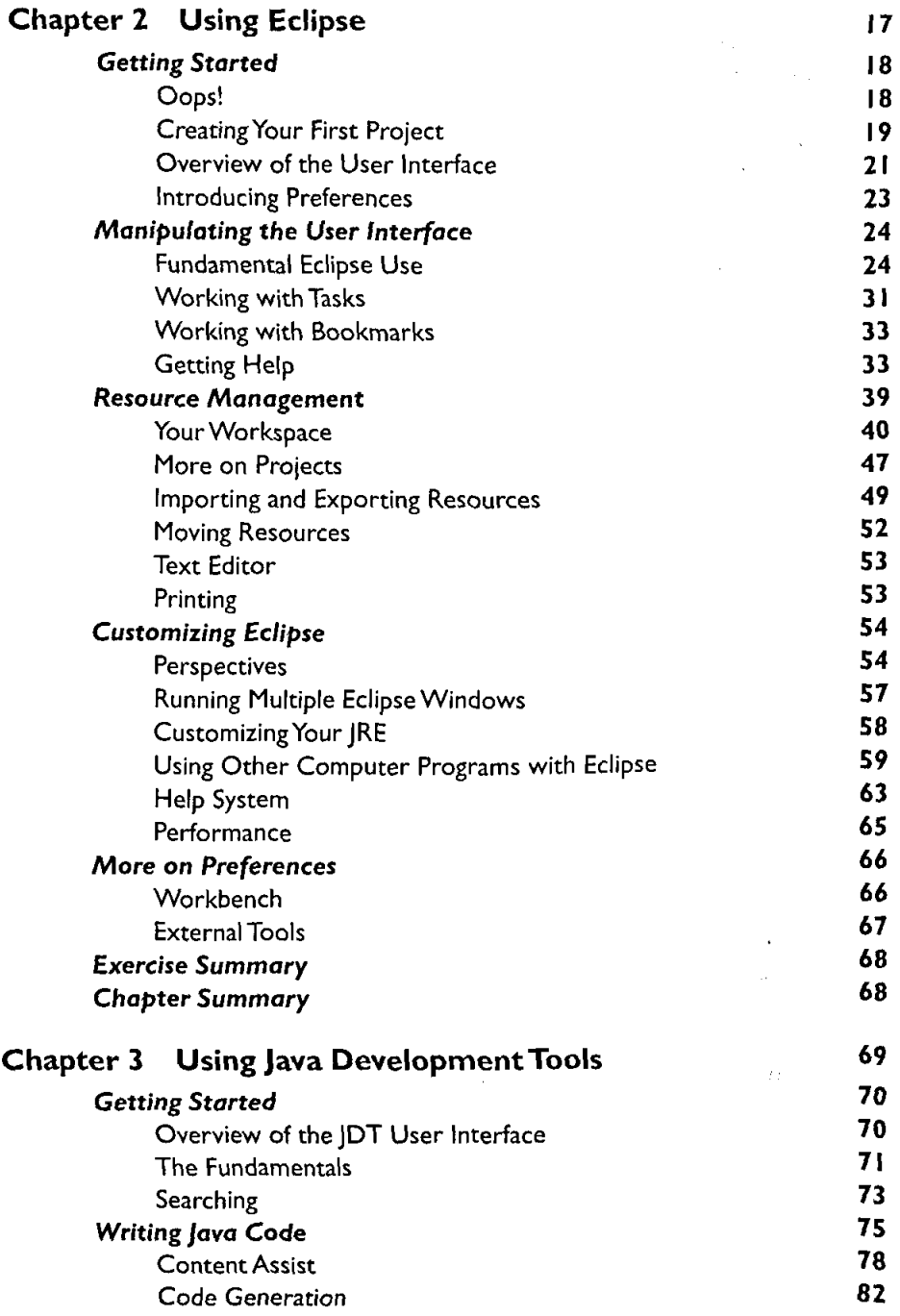

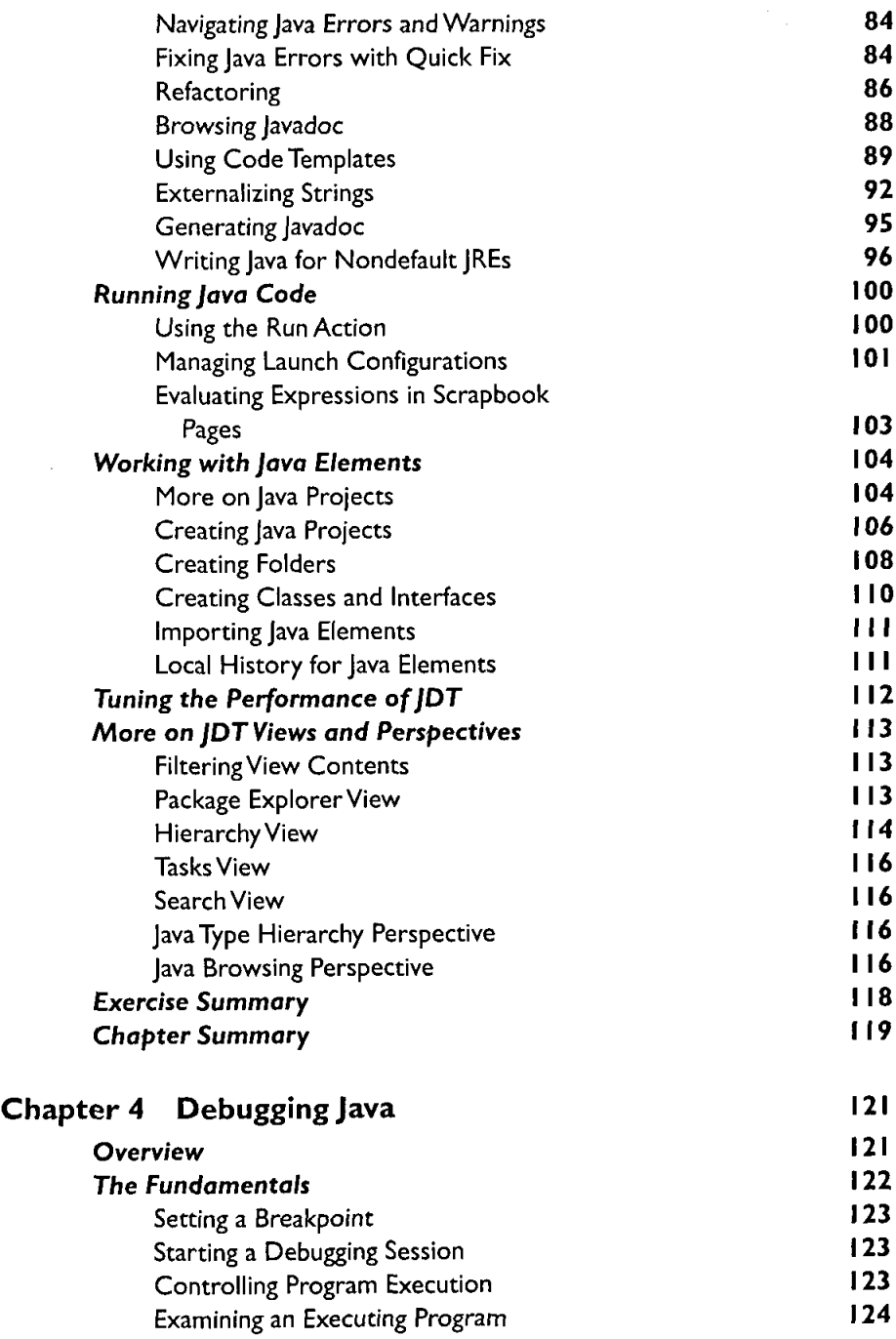

 $\sim$ 

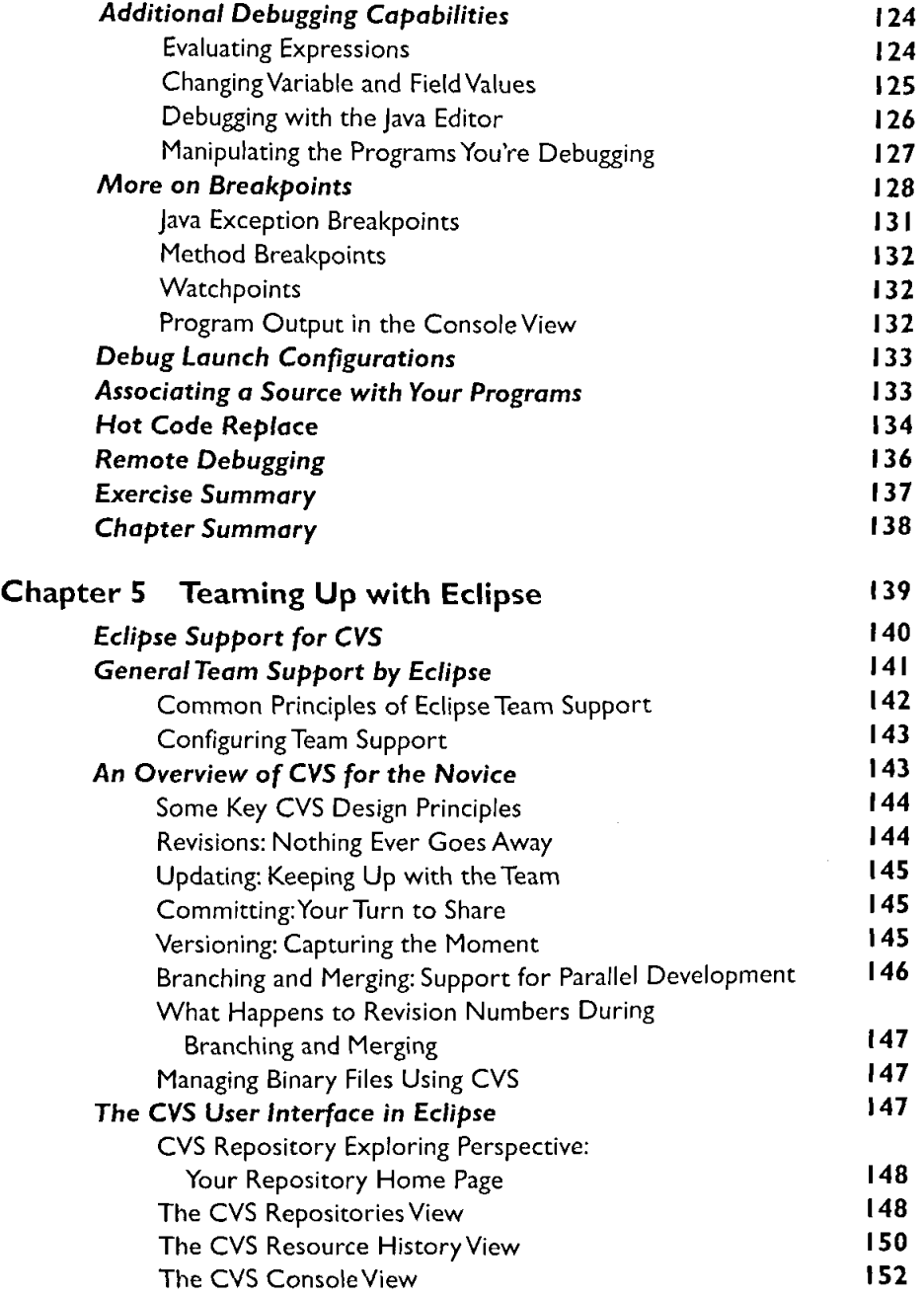

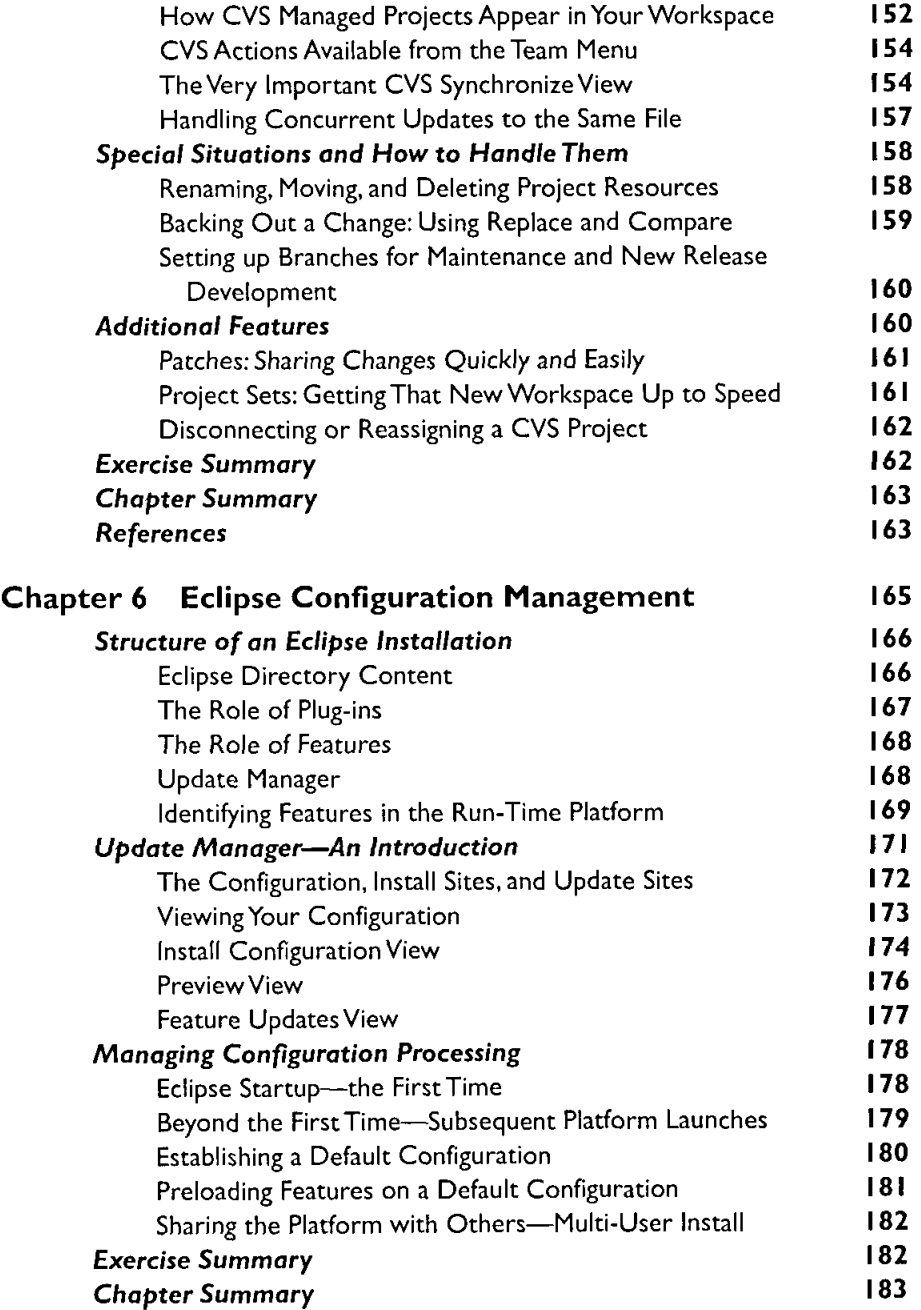

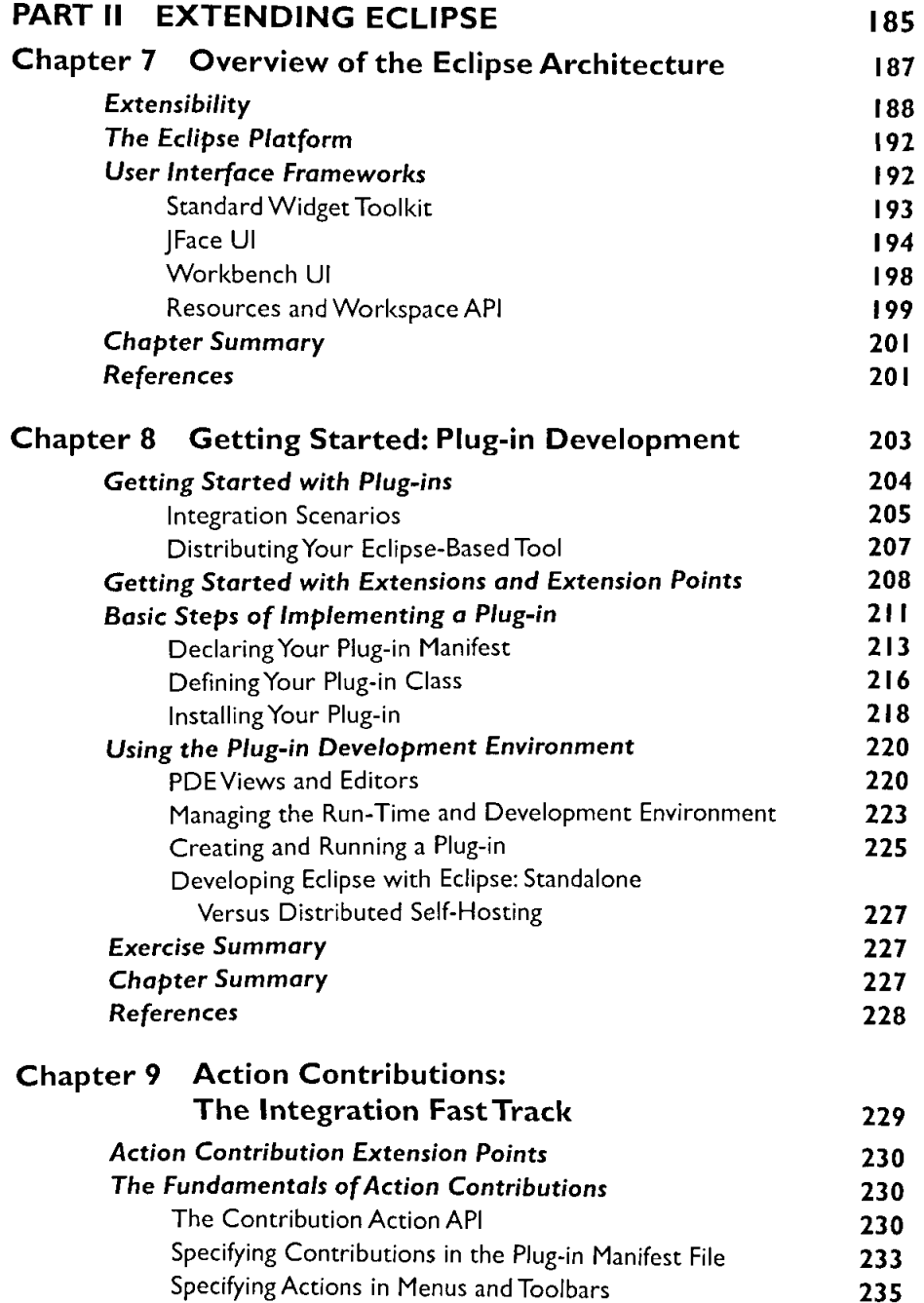

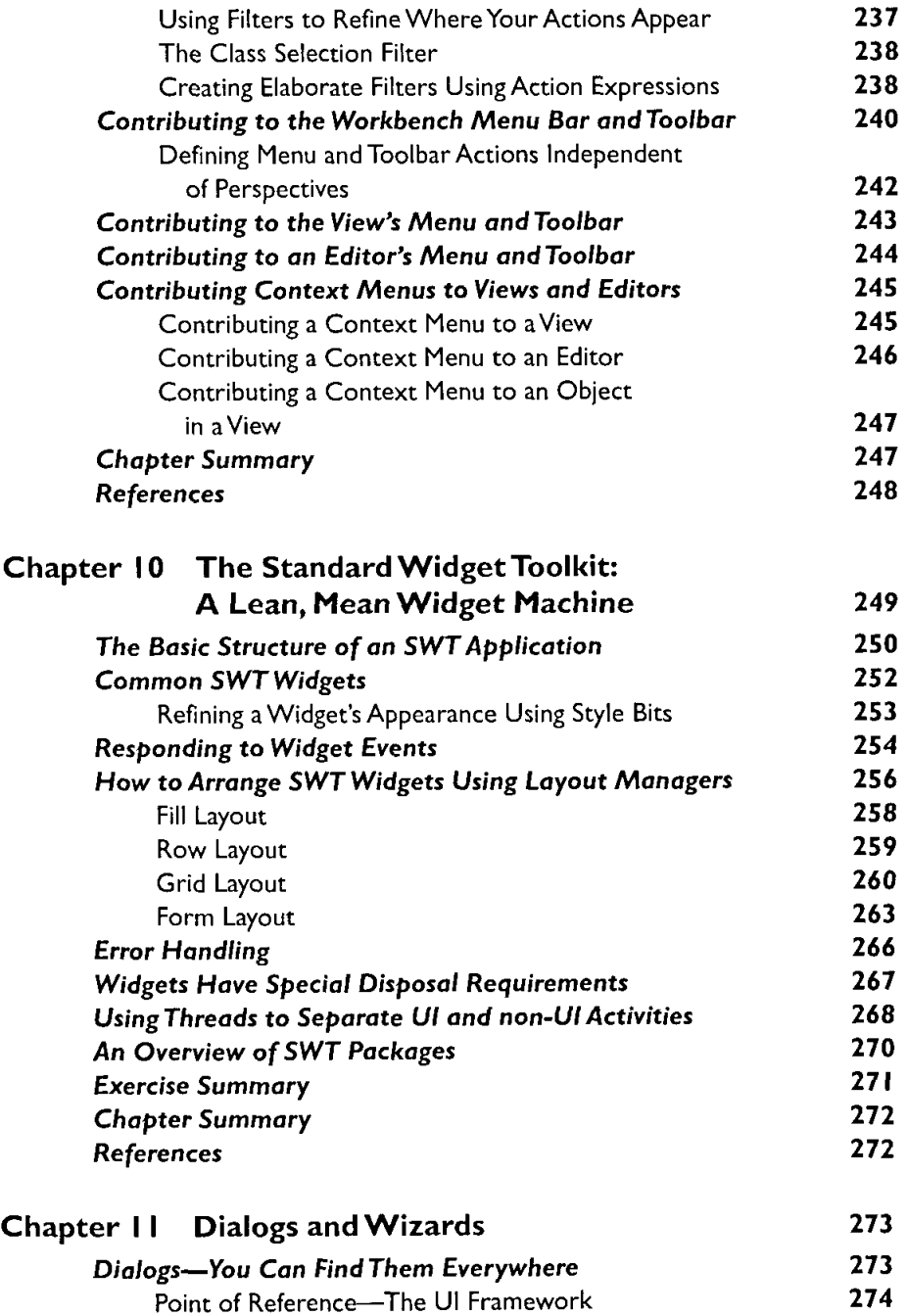

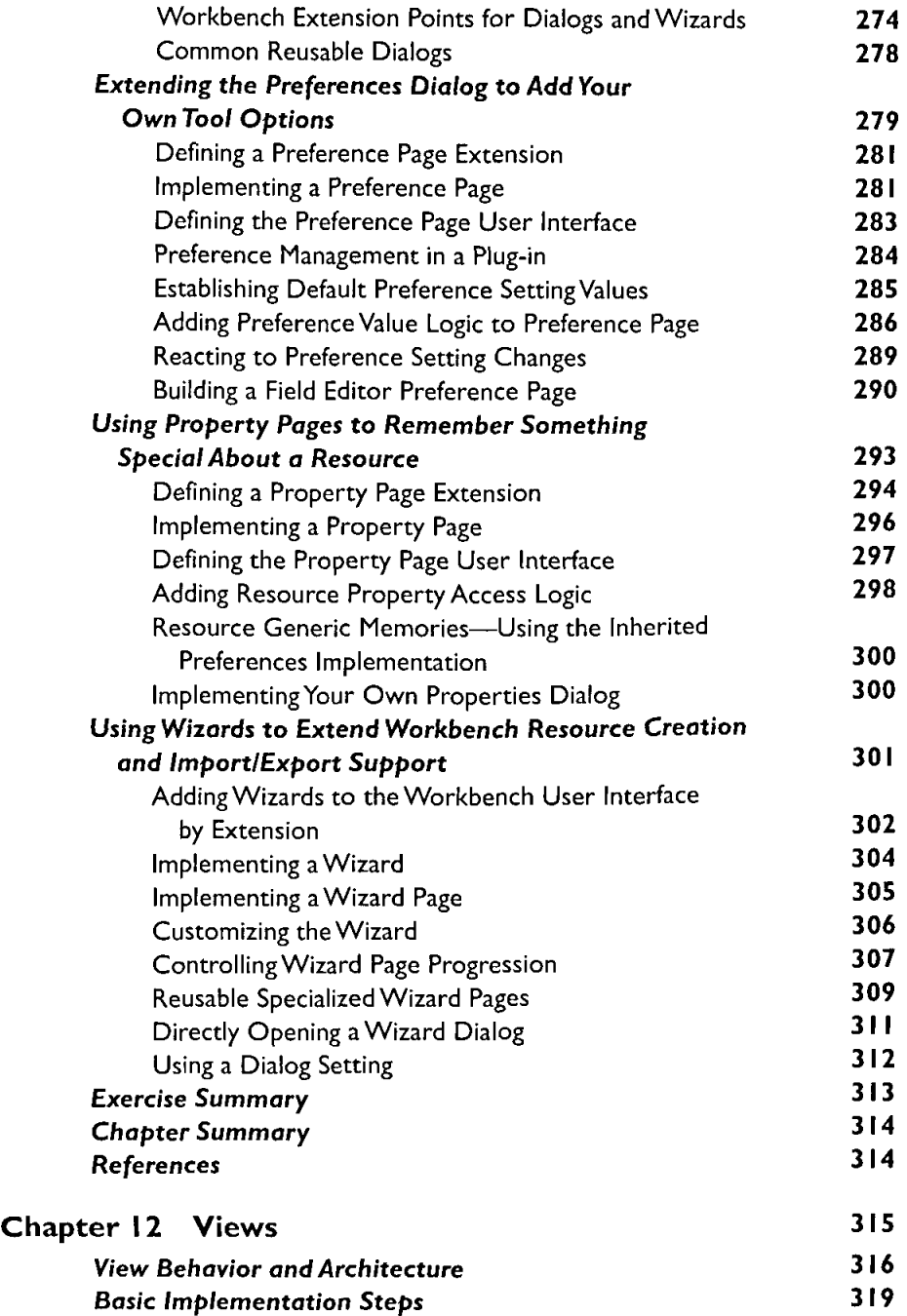

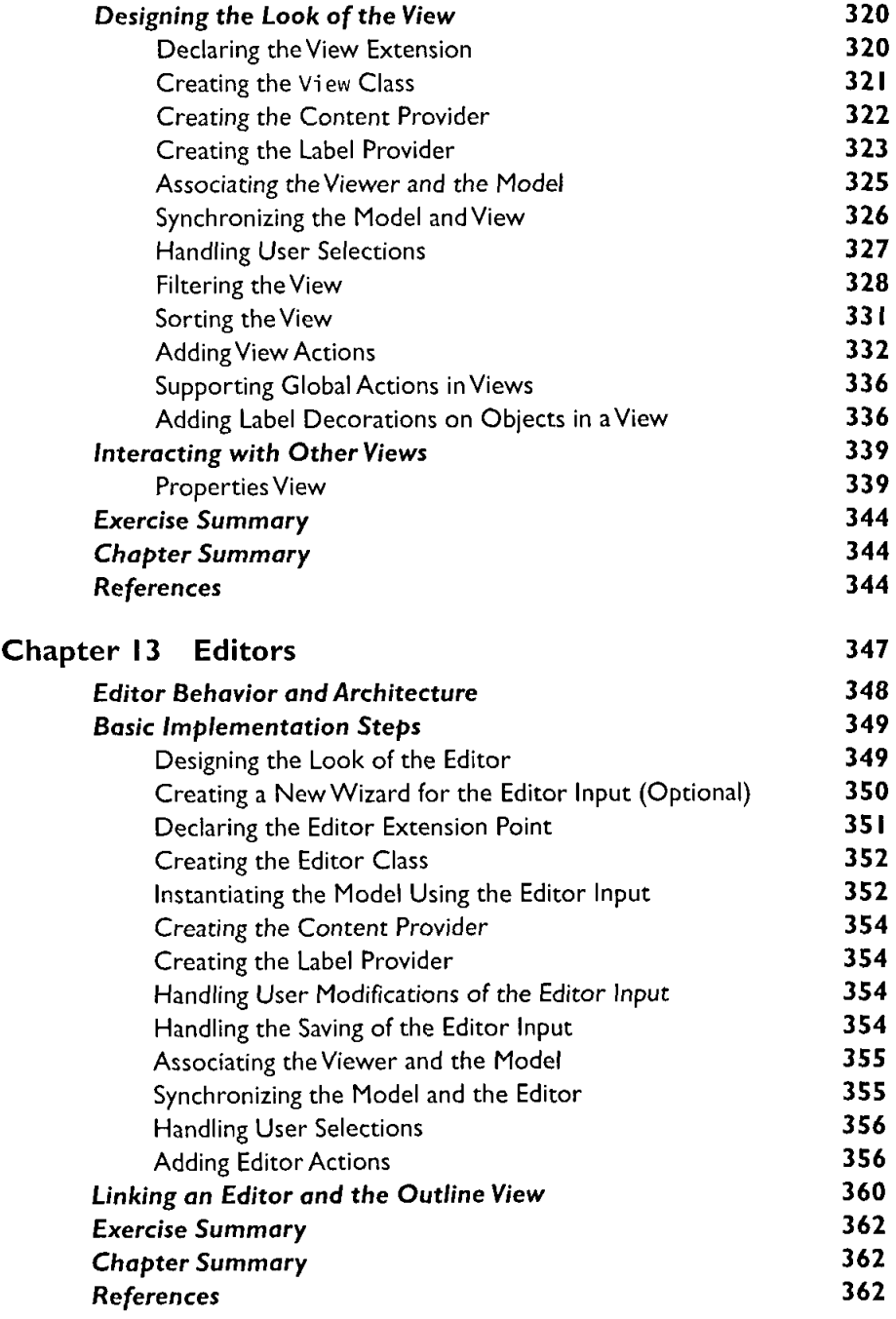

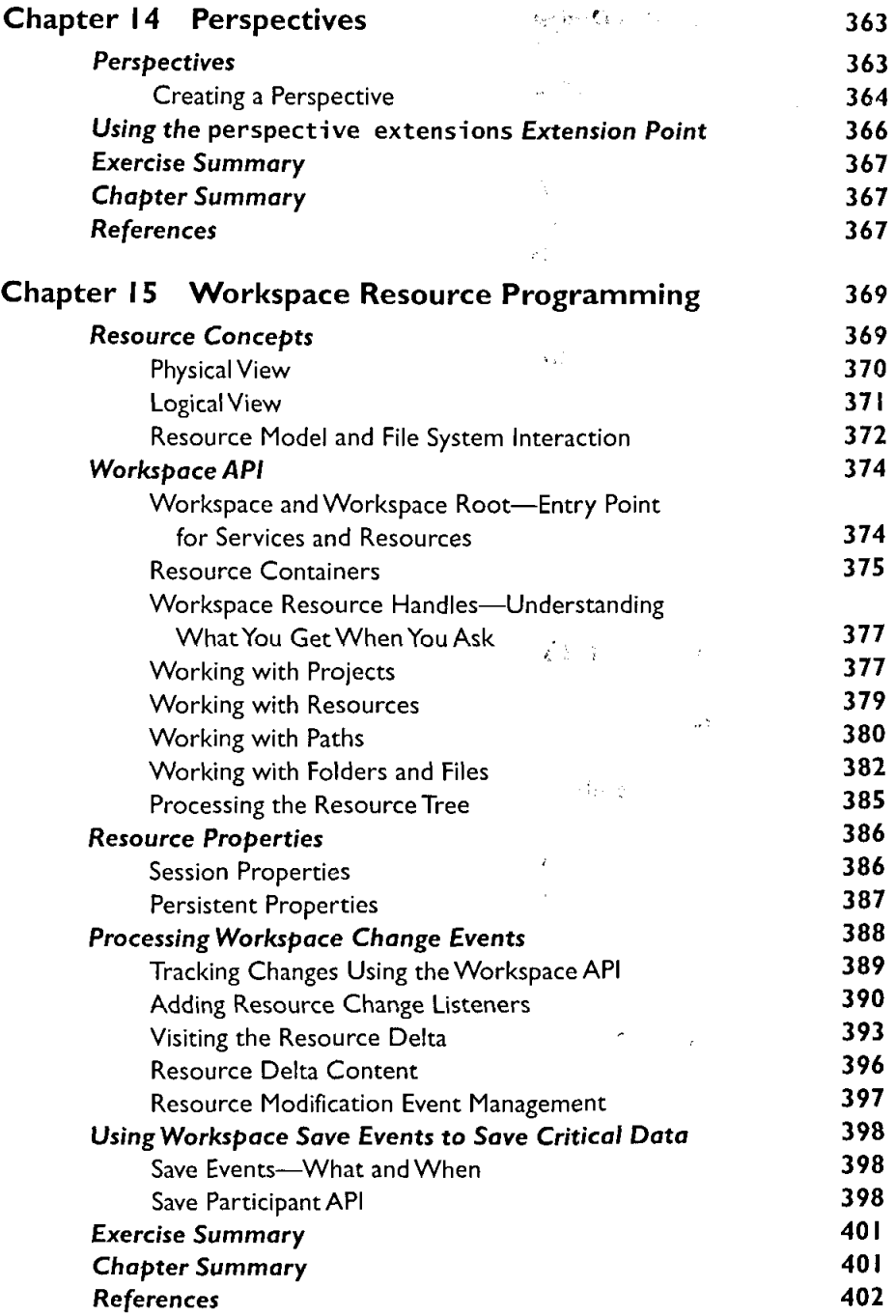

 $\sim$ 

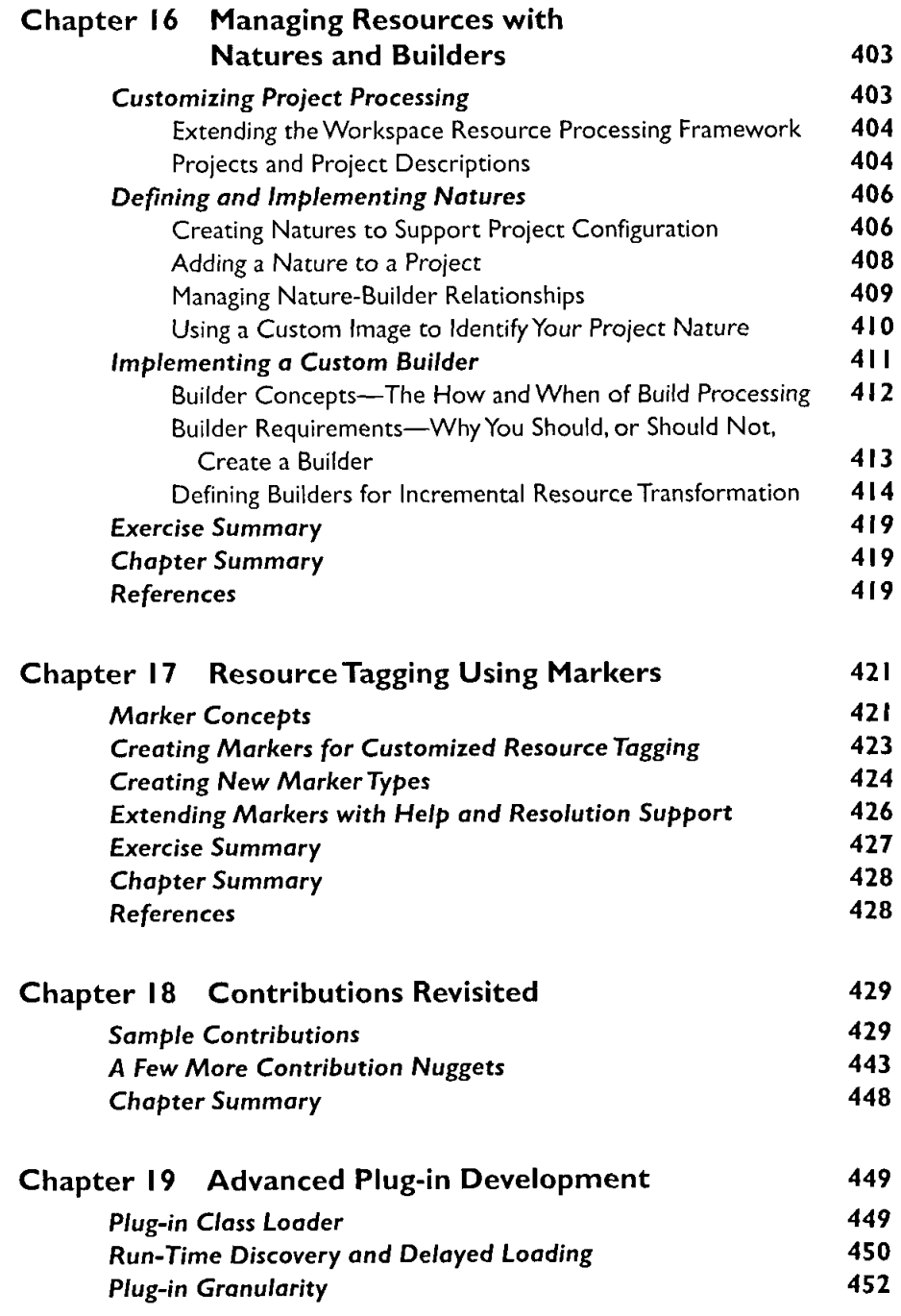

ĺ.

 $\sim 10$ 

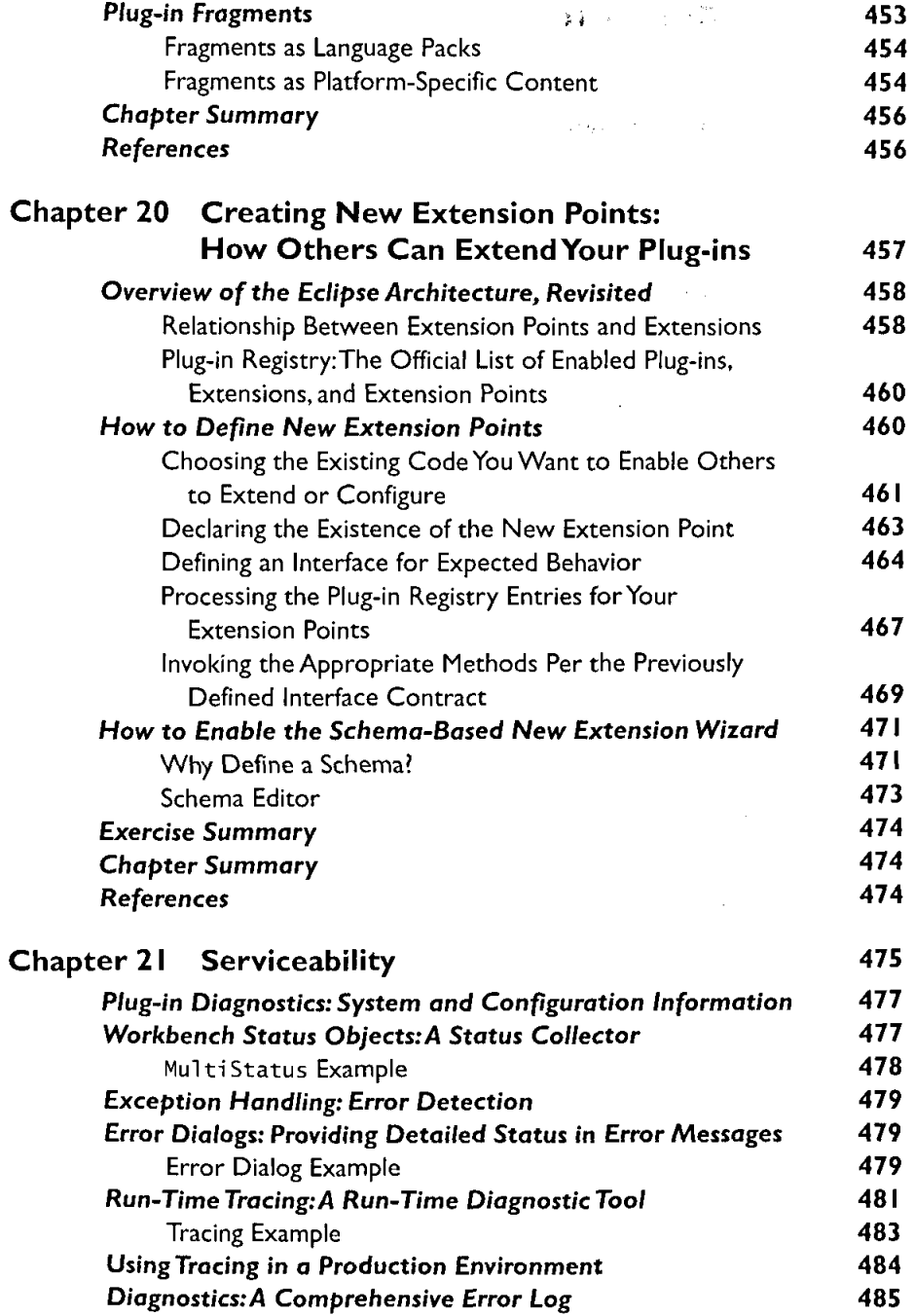

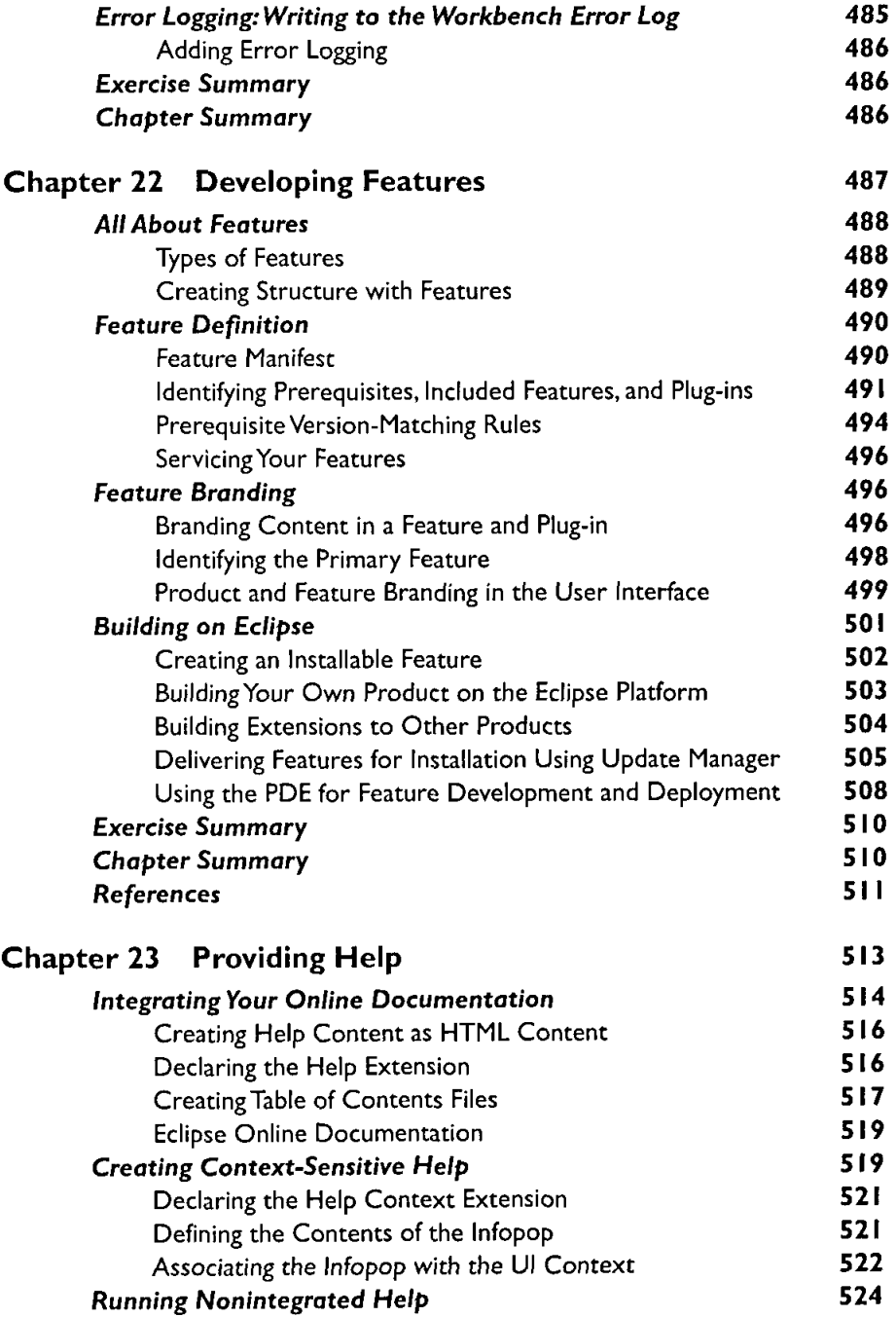

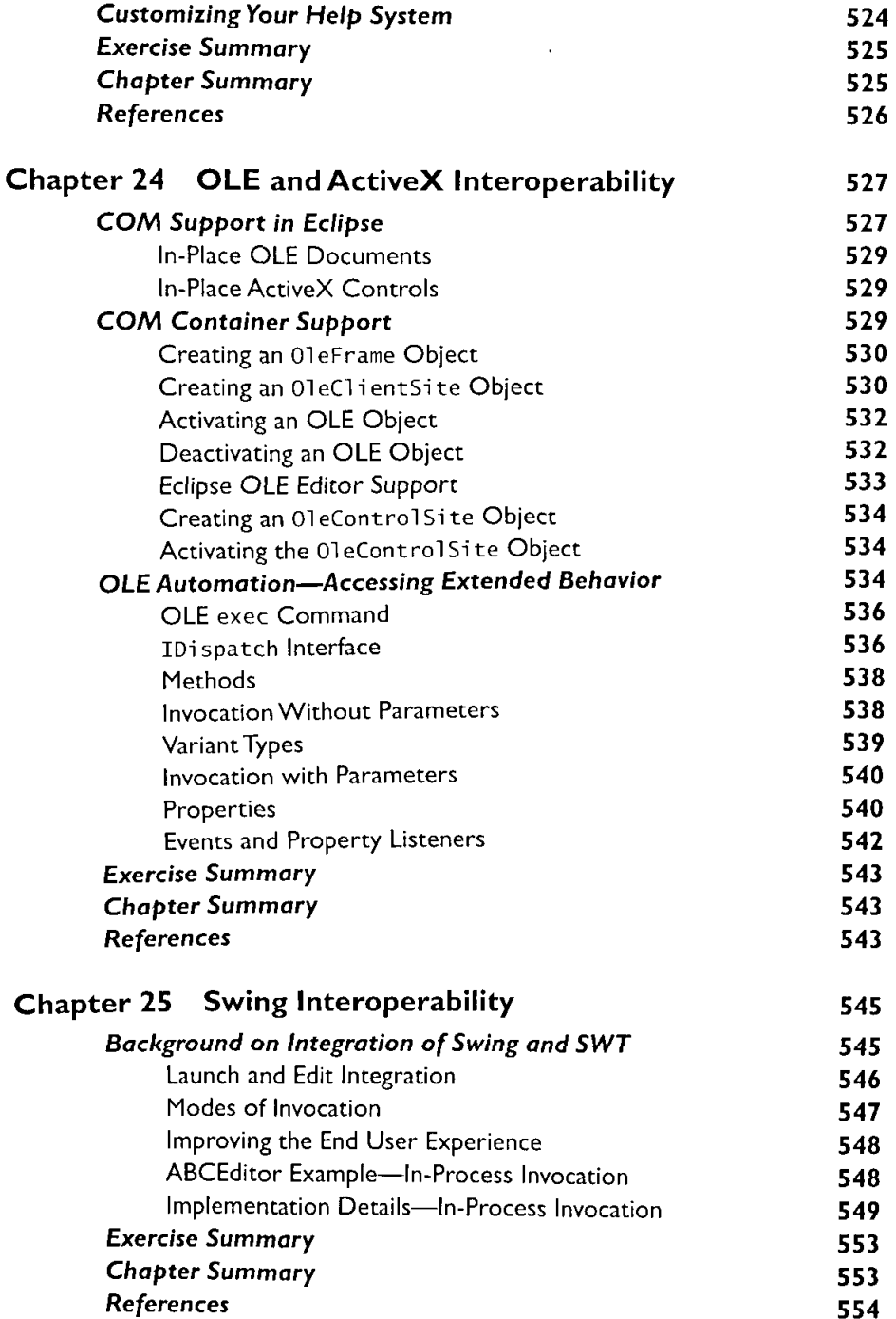

 $\hat{\mathbf{I}}$ 

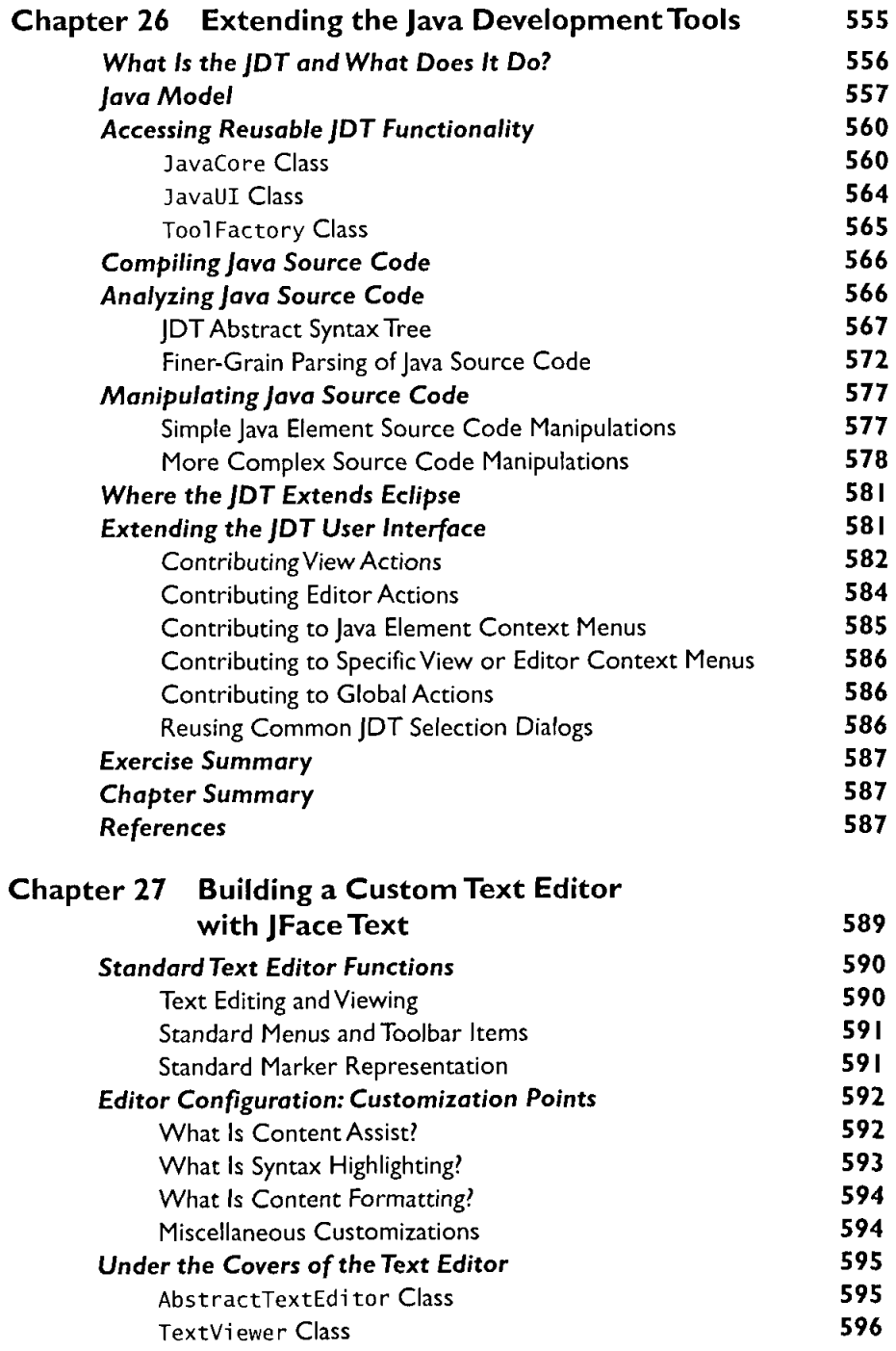

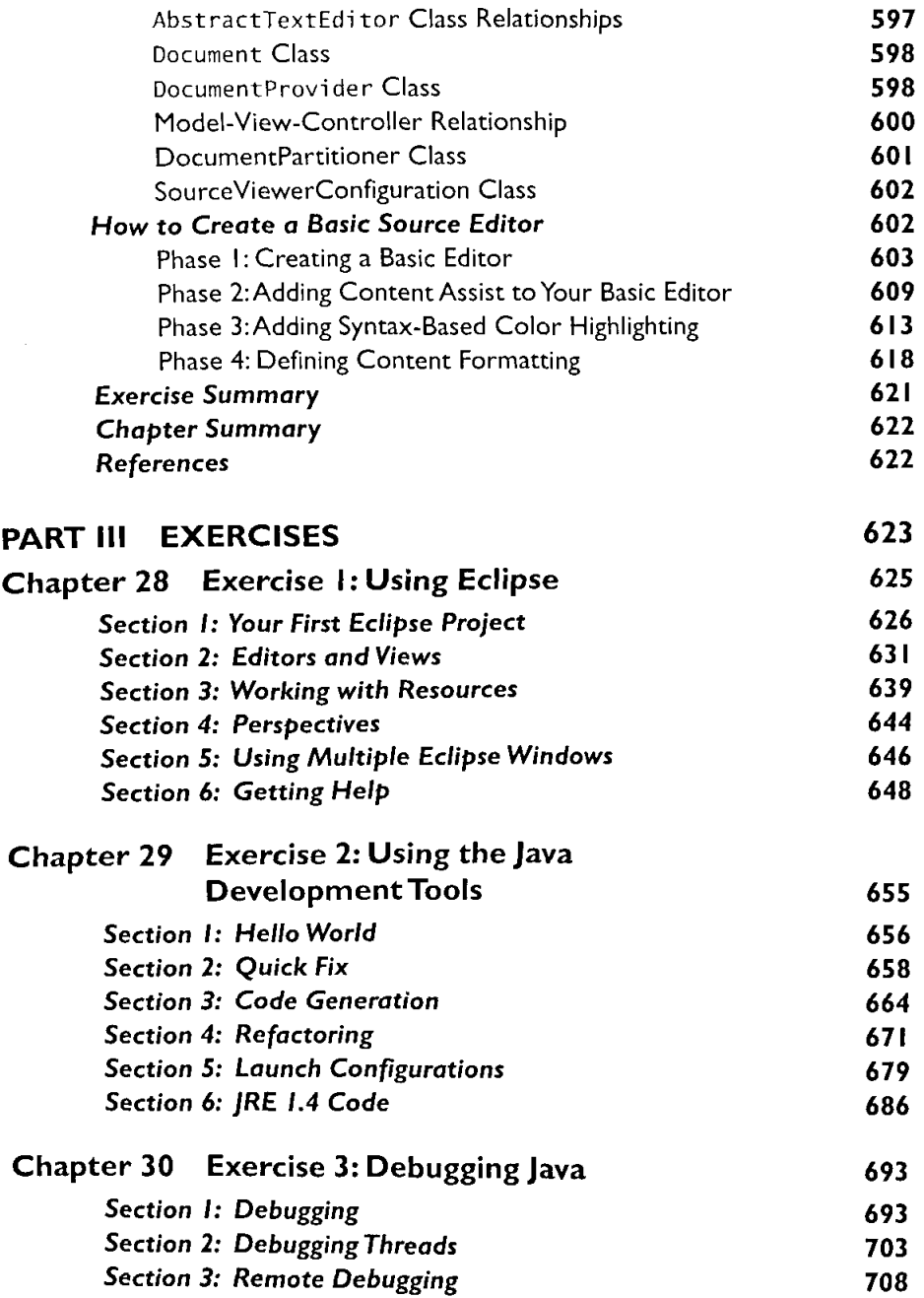

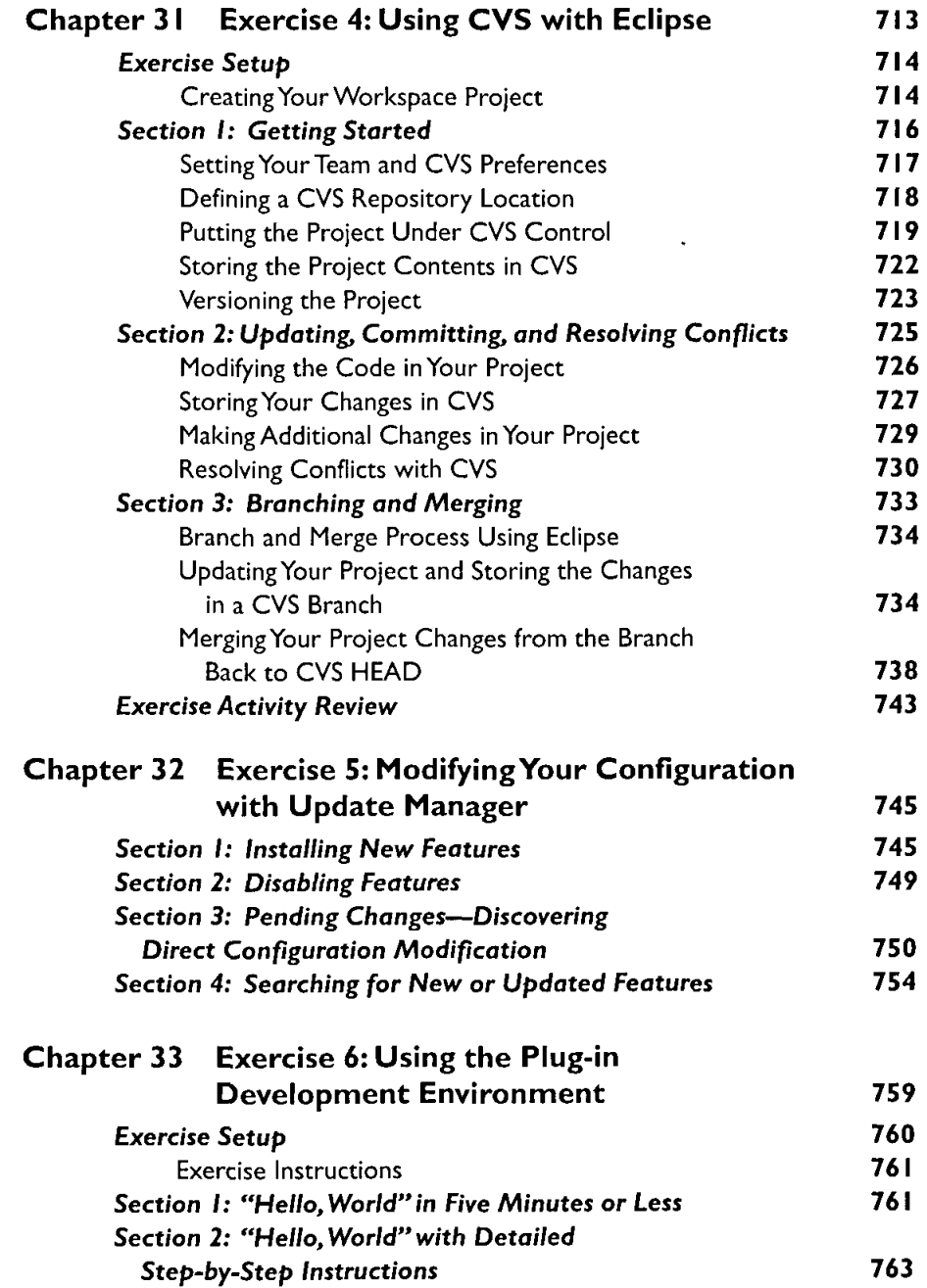

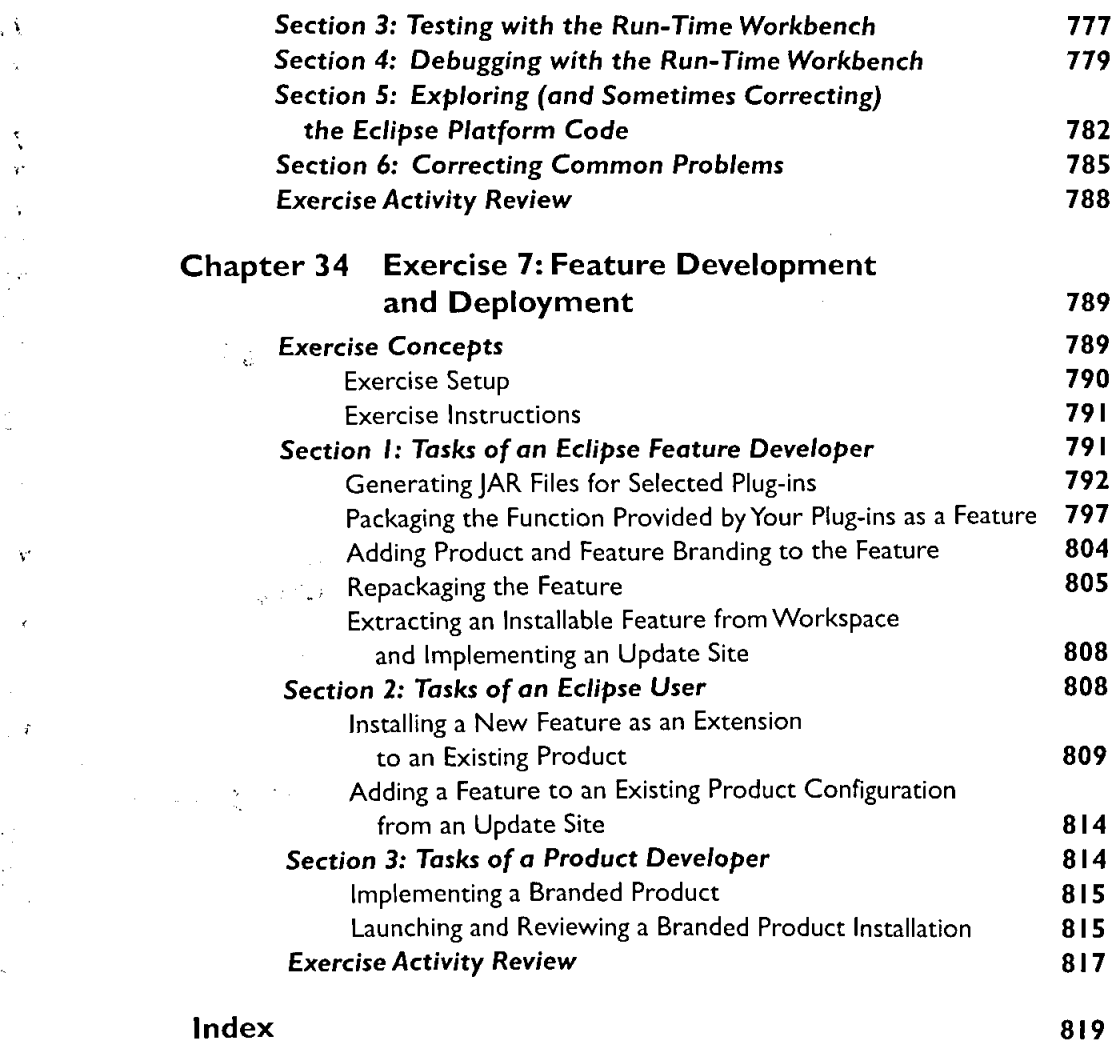

 $\tilde{\lambda}$ 

 $\ddot{\phantom{a}}$ 

 $\frac{1}{2}$  at

 $\frac{1}{\alpha}$ 

 $\hat{\mathbf{r}}_i$ 

 $\epsilon$ 

 $\mathbb{R}^{d \times d}$ 

 $\frac{1}{\sqrt{2}}$  $\frac{1}{2}$  ,  $\frac{1}{2}$ 

 $\mathcal{L}^{\mathcal{I}}$  $\vec{\Sigma}^{\pm}$  $\bar{z}$ 

Ä,

 $\mathcal{O}(\frac{1}{\sqrt{2}})$  $\tau = \frac{1}{2}$ 

 $\frac{1}{2} \mathbb{Z}$ 

 $\epsilon_{\rm{th}}$ 

 $\sim$ 

 $\label{eq:2.1} \frac{1}{\sqrt{2\pi}}\int_{\mathbb{R}^3}\frac{1}{\sqrt{2\pi}}\left(\frac{1}{\sqrt{2\pi}}\right)^2\frac{1}{\sqrt{2\pi}}\int_{\mathbb{R}^3}\frac{1}{\sqrt{2\pi}}\frac{1}{\sqrt{2\pi}}\frac{1}{\sqrt{2\pi}}\frac{1}{\sqrt{2\pi}}\frac{1}{\sqrt{2\pi}}\frac{1}{\sqrt{2\pi}}\frac{1}{\sqrt{2\pi}}\frac{1}{\sqrt{2\pi}}\frac{1}{\sqrt{2\pi}}\frac{1}{\sqrt{2\pi}}\frac{1}{\sqrt{2\pi}}\frac{$